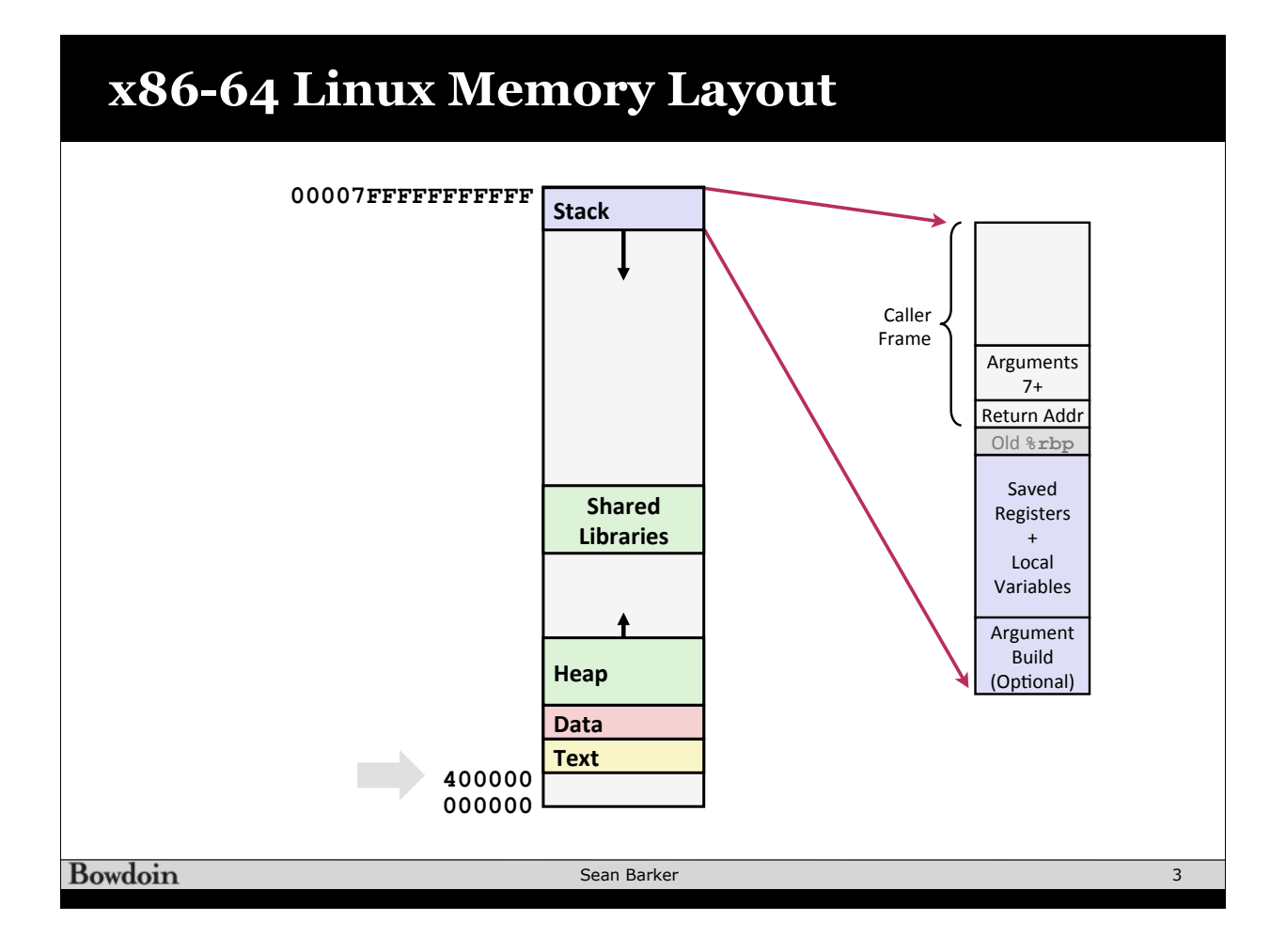

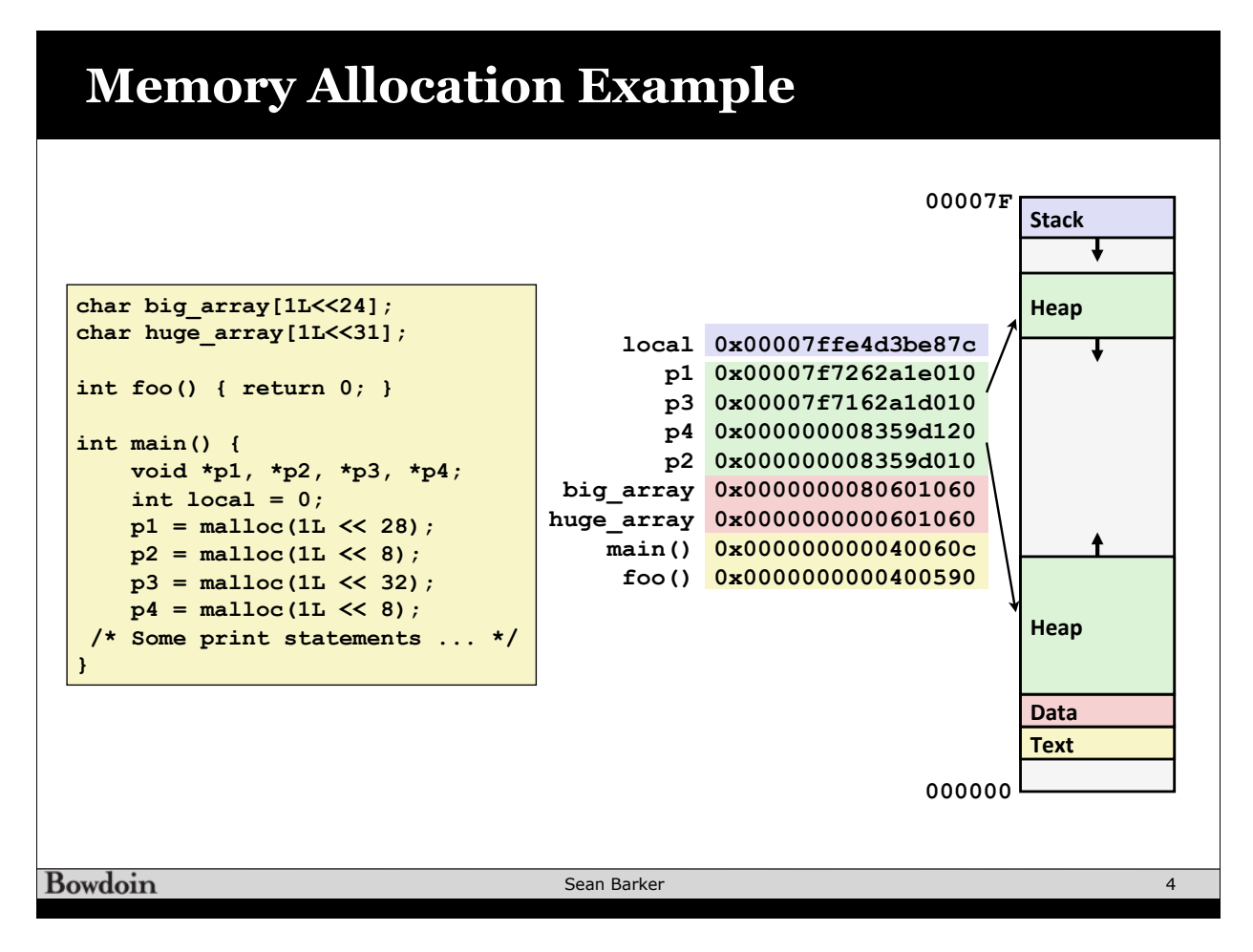

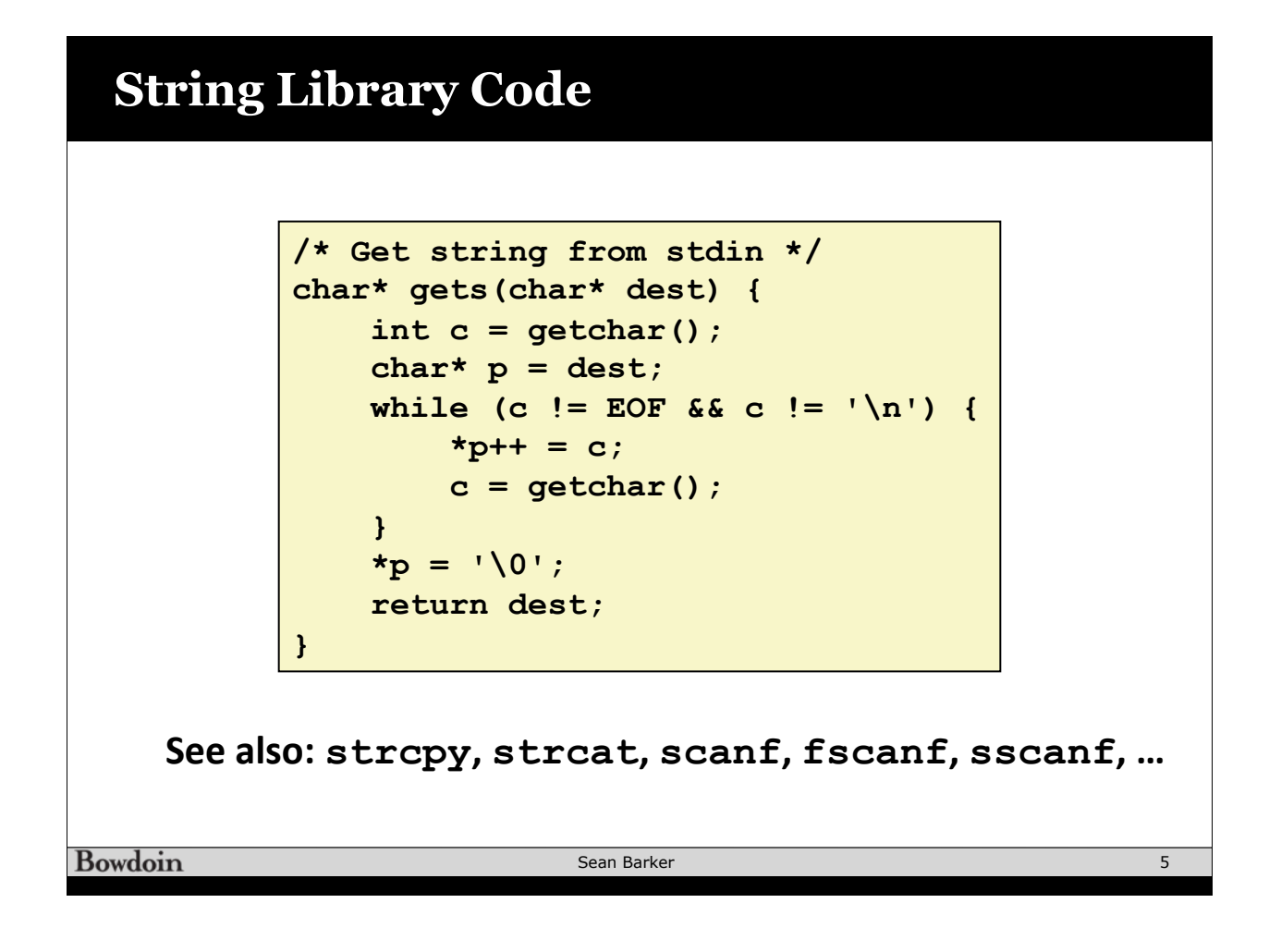

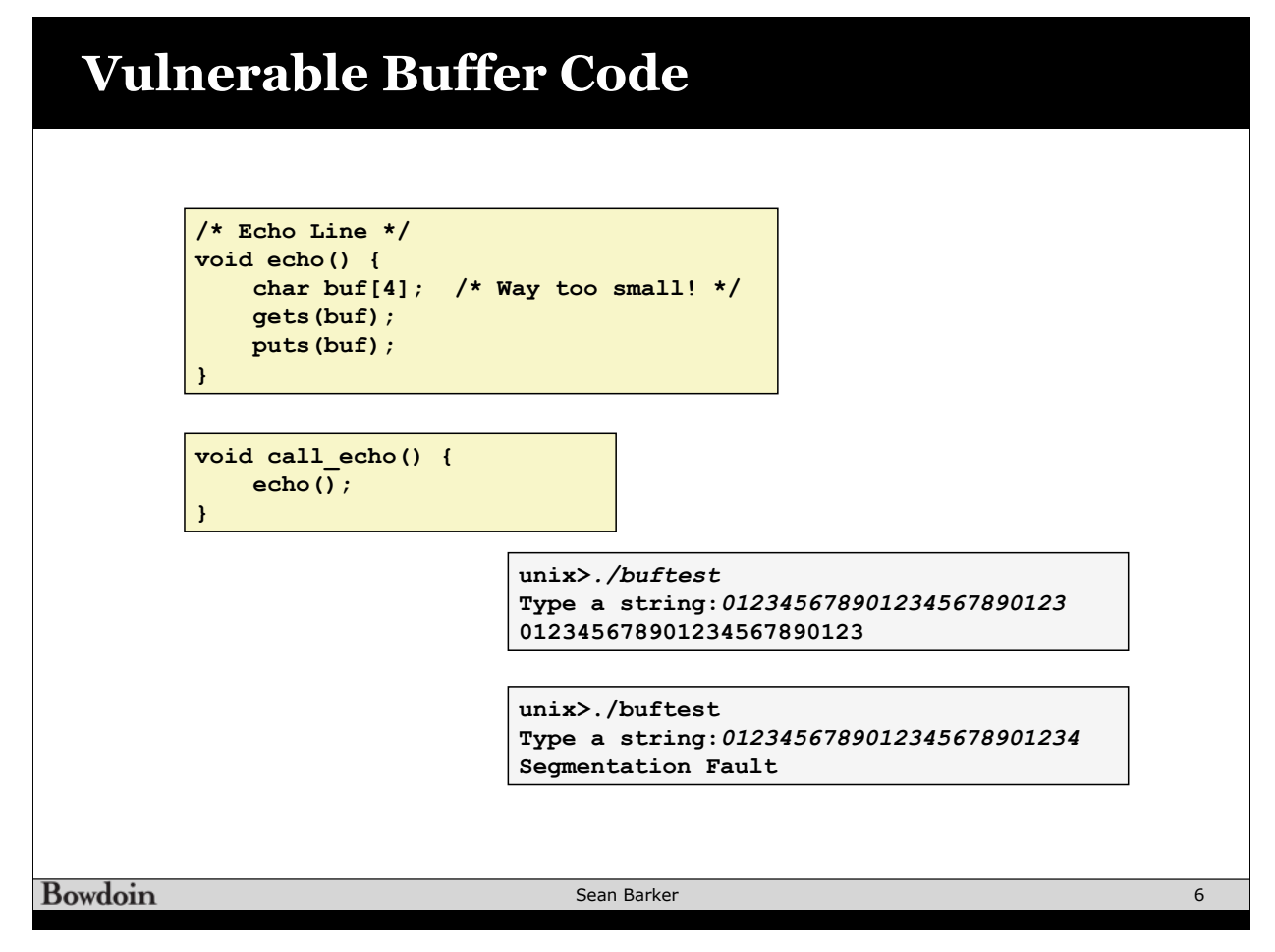

## **Buffer Overflow Assembly**

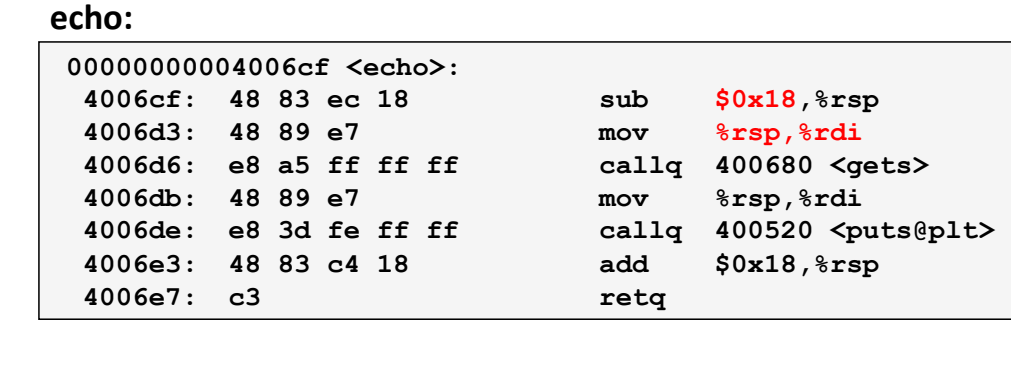

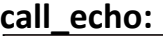

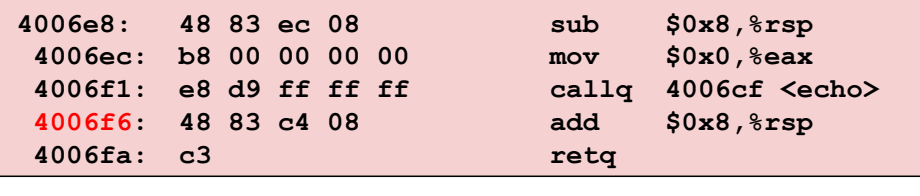

Bowdoin

Sean Barker

7

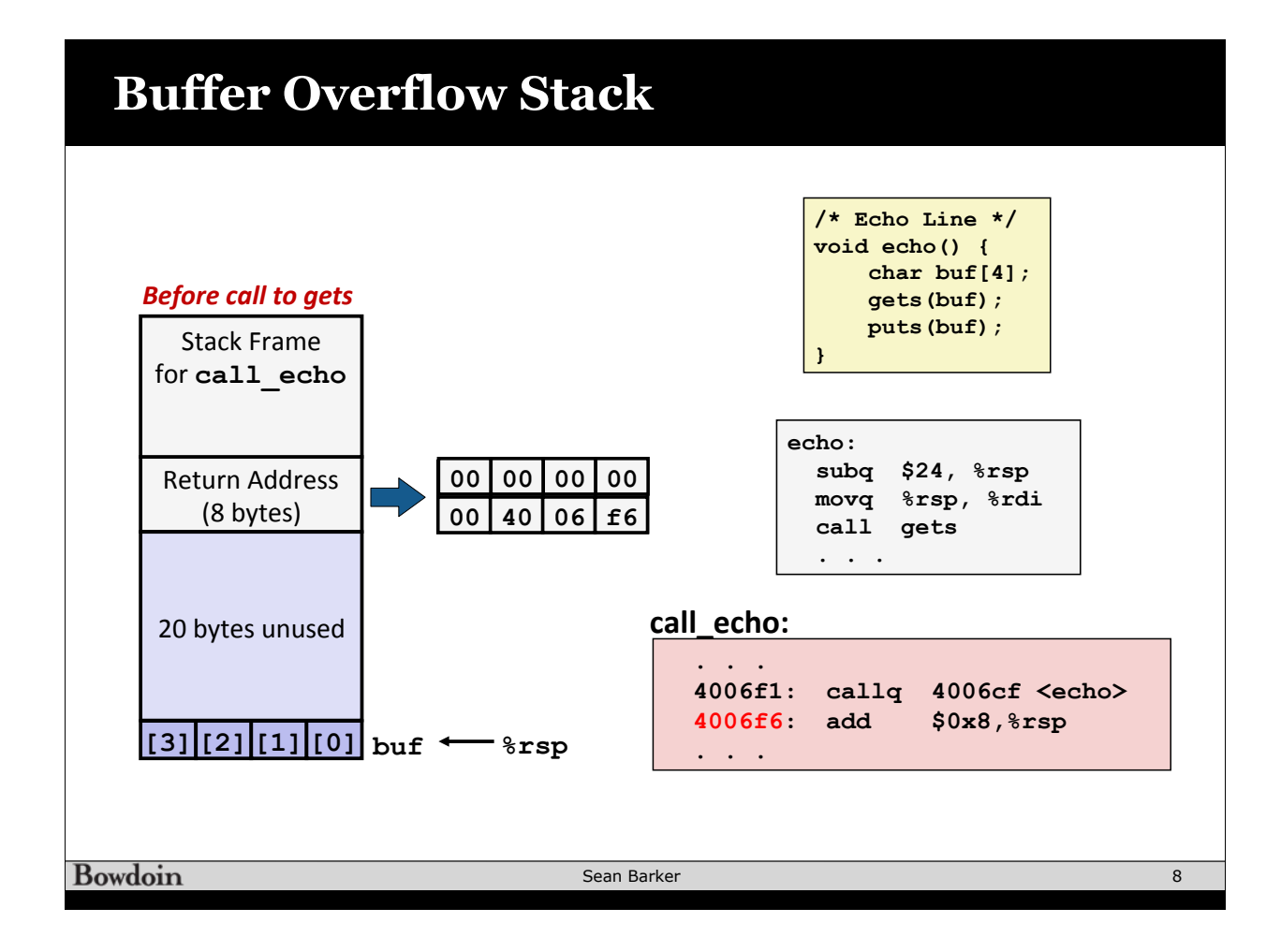

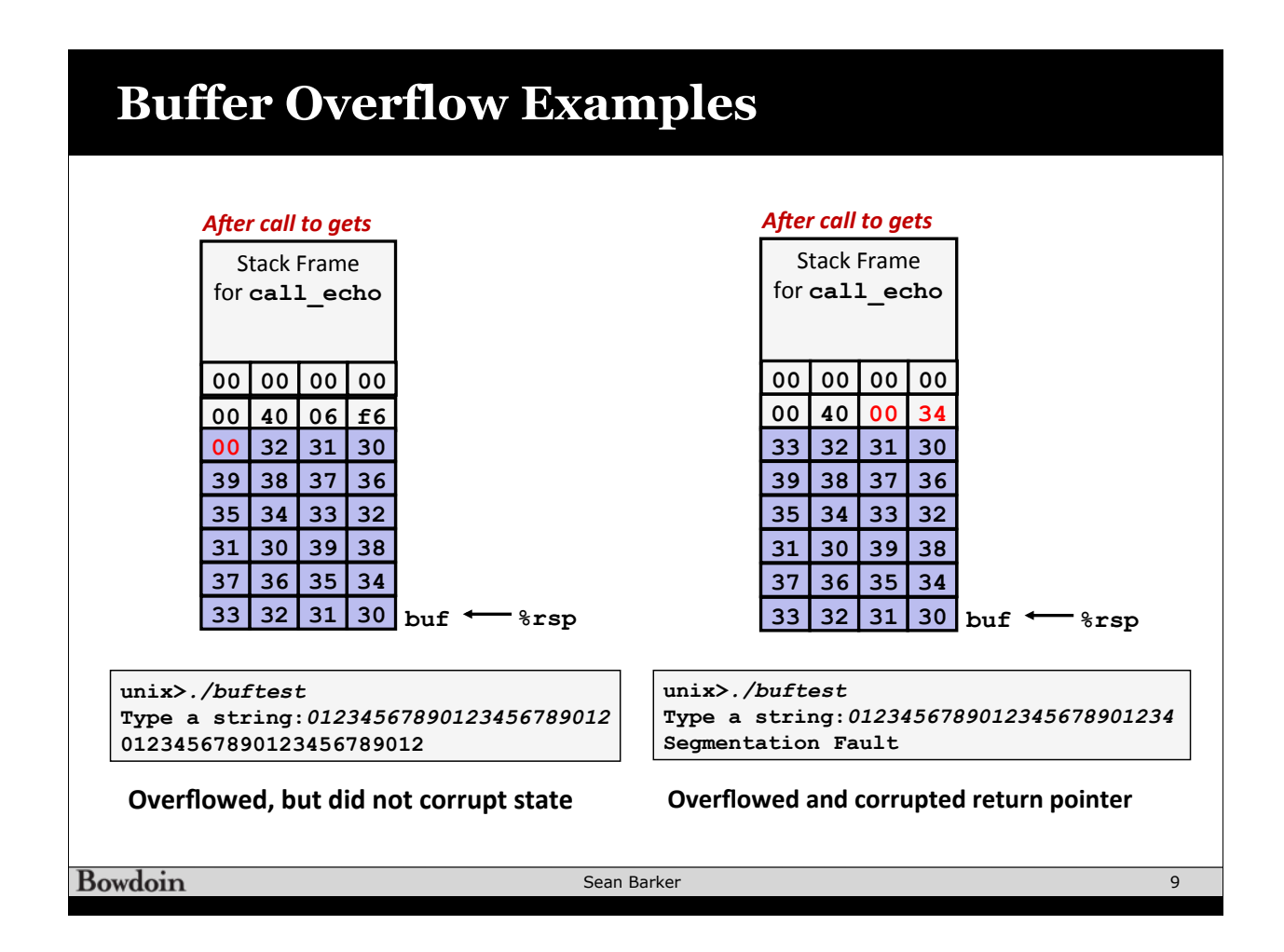

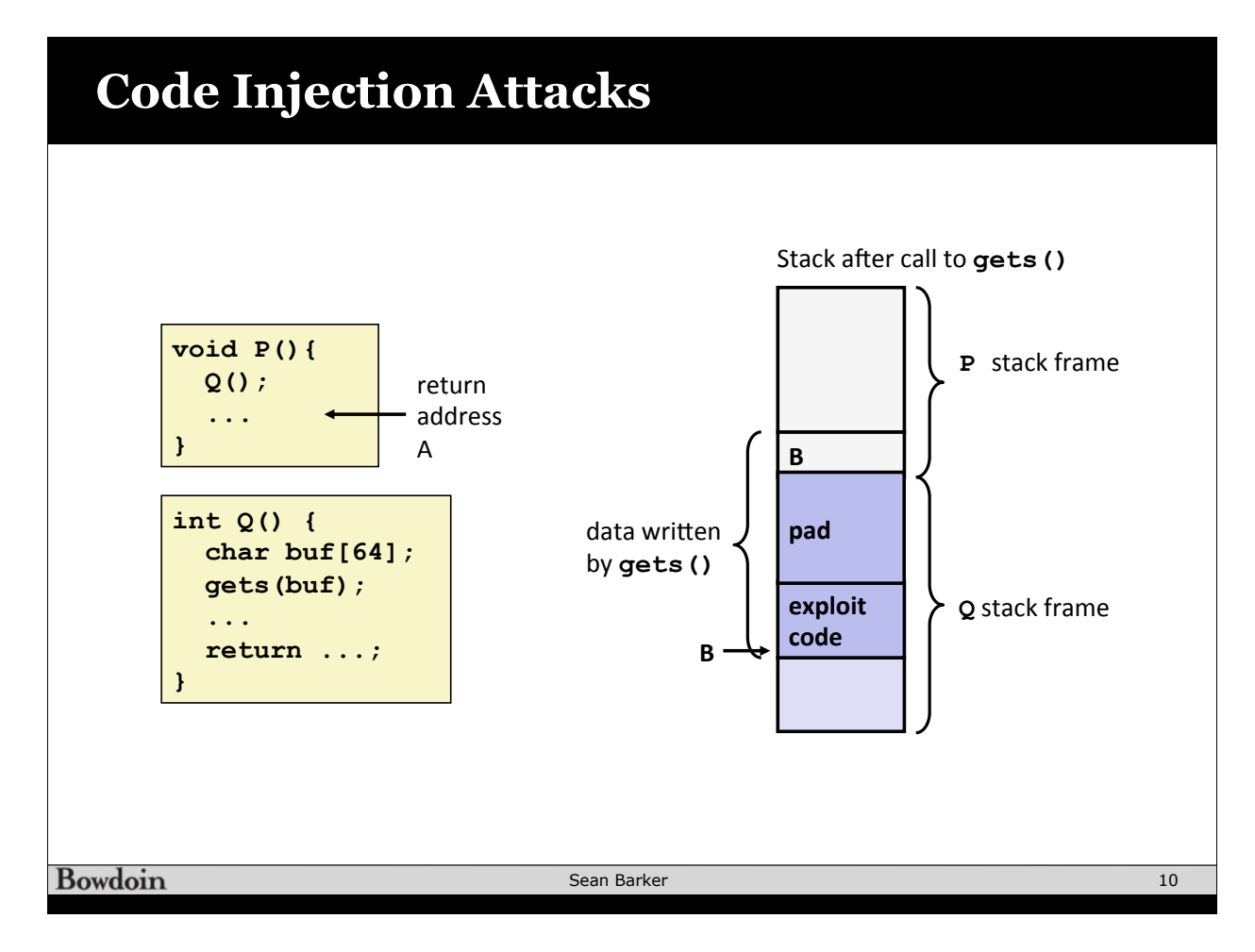

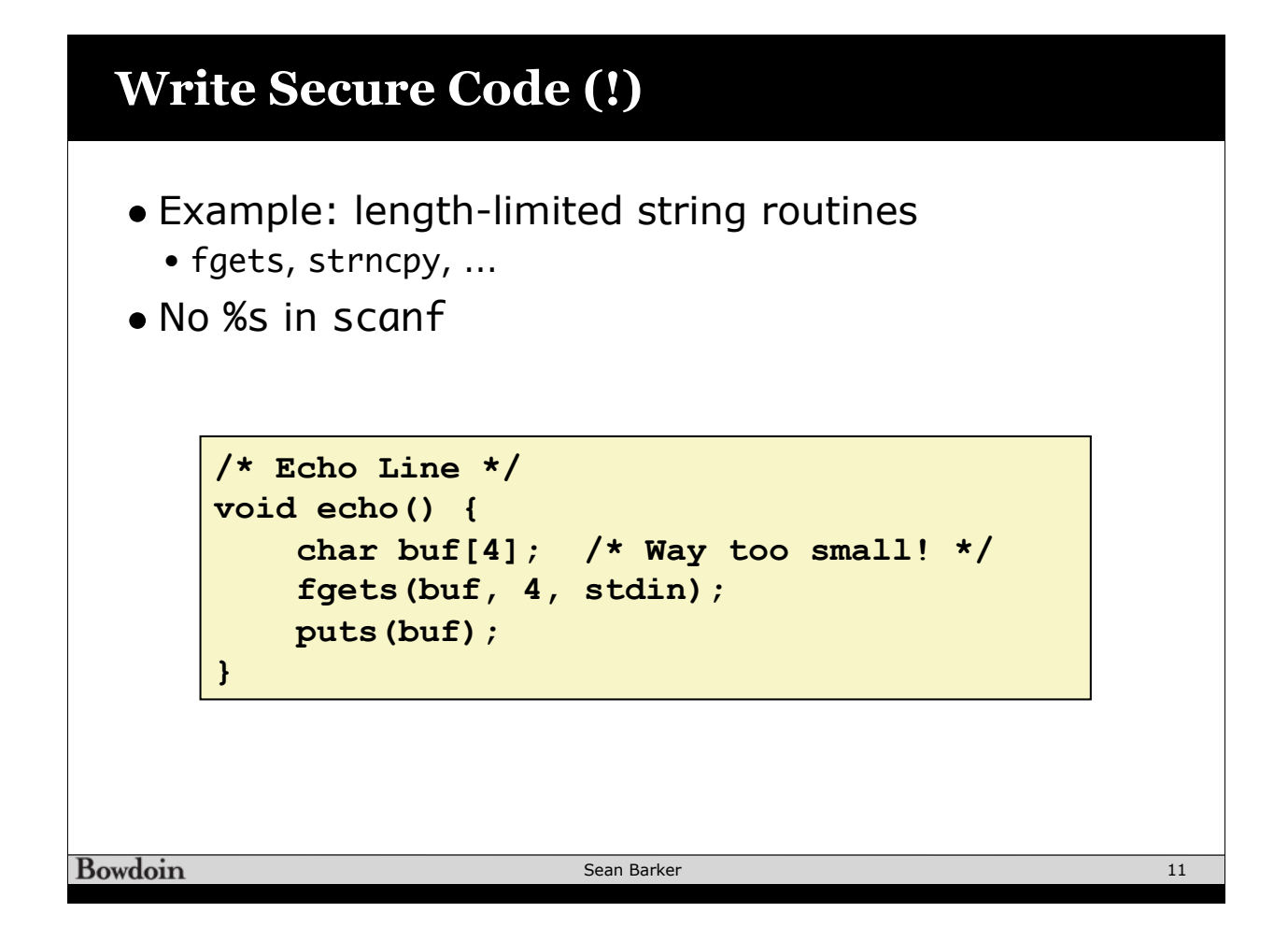

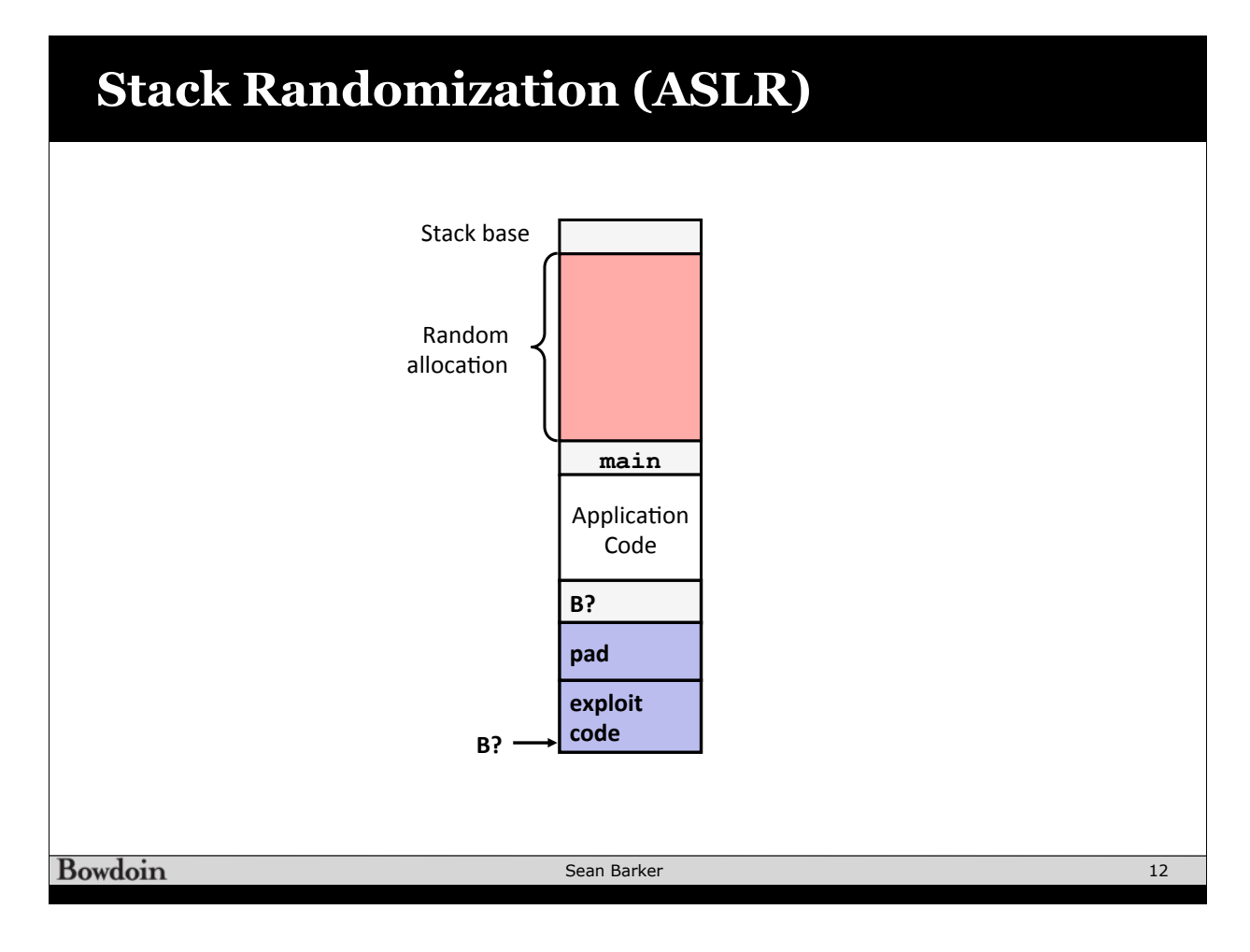

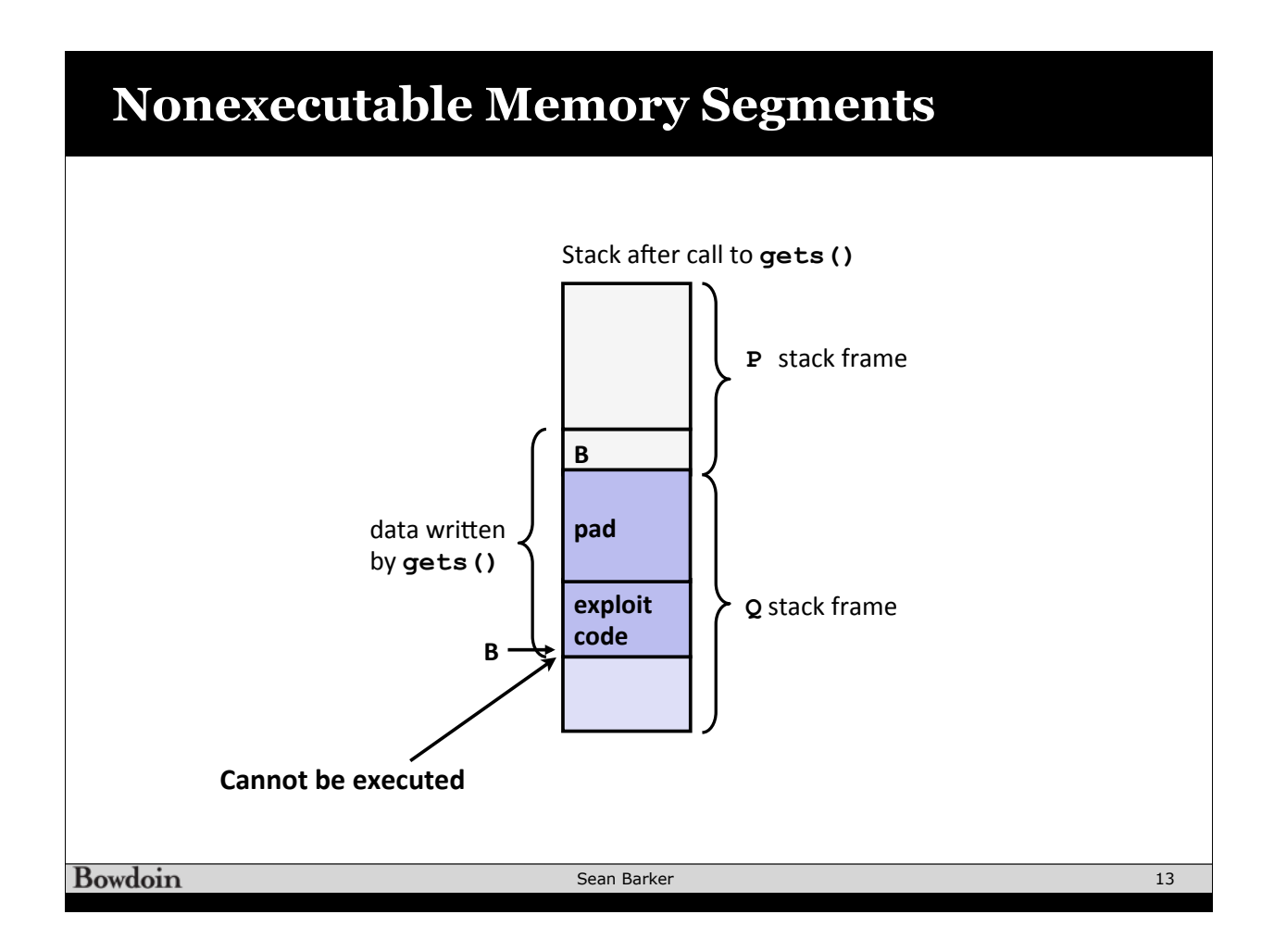

## **Stack Canaries**

Sean Barker

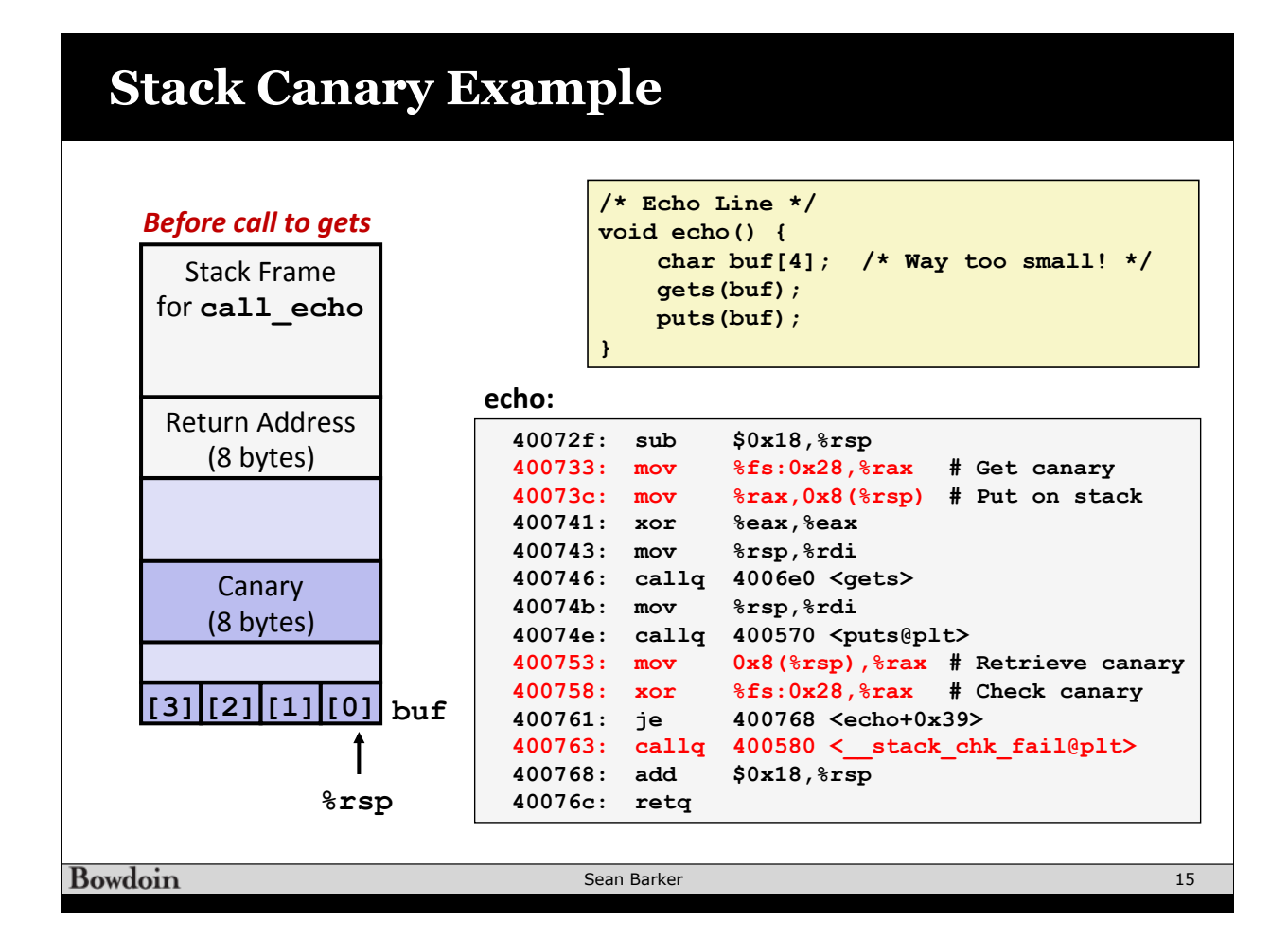